# **Studi Optimasi Produktivitas Alat Gali Muat dan Alat Angkut Menggunakan Metode** *Linear Programming* **Pada Perolehan Produksi** *Overburden* **PT. Surya Global Makmur** *Jobsite* **Pemusiran, Kabupaten Sarolangun, Provinsi Jambi**

 $Adinda<sup>1*</sup>, *Dedi* Yulhendra<sup>1**</sup>$ 

<sup>1</sup>Jurusan Teknik Pertambangan Fakultas Teknik Universitas Negeri Padang

\*adindau@gmail.com \*\*dediyulhendra@ft.unp.ac.id

> **Abstract.** The coal mining business is currently faced with various challenges such as export spending policies, increasing product value added, and decreasing product market prices. In order to be able to compete, mining companies are required to increase productivity and increase and enhance sustainable production processes. In the mining process, the draw of dump truck equipment and loading equipment will determine the continuity of production which increases productivity and efficiency. The purpose of this study is to optimize production in coal mining in order to efficiently use equipment by using linear programming methods. The location of the study was conducted in the PT Surya Global Makmur Jobsite Pemusiran mining concession area, Sarolangun Regency, Jambi Province in October 2019. The loading equipment used was five units of backhoe excavators and 22 units of dump trucks. The results of the simulation with linear programming methods are 20 units of conveyance. The results of production optimization with the linear programming method produce overburden productivity of 681.16 BCM per hour with an optimal cost of 0.86 USD / BCM.

**Keywords:** Coal Mining, Overburden, Linear Programming, Production Optimize, and Optimal Cost

# **1 Pendahuluan**

PT. Surya Global Makmur merupakan salah satu perusahaan nasional yang merupakan perusahaan batubara yang berada di bawah pengelolaan perusahaan PT. Indobagus Investama Energy. PT. Indobagus Investama Energy merupakan salah satu perusahaan pengelola bisnis pertambangan batubara yang terdepan, terutama dalam memenuhi kebutuhan batubara dalam negeri.

Industri pertambangan batubara selama ini menjadi sektor industri yang memiliki peran besar dalam mendukung pembangunan nasional. Sektor pertambangan batubara mendukung pembangunan ekonomi regional, menciptakan lapangan kerja, berkontribusi terhadap penerimaan negara, memasukkan devisa melalui ekspor, mendukung elektrifikasi dan ketahanan energi nasional. Kontribusi sektor batubara terhadap penerimaan negara berupa pembayaran pajak dan non-pajak, termasuk pembayaran royalti. Namun

peran dan keberlangsungan industri pertambangan batubara sangatlah rentan dengan volatilitas harga komoditas dan juga perkembangan ekonomi secara  $g$ lobal $^{[1]}$ .

Proses penambangan batubara yang dilakukan oleh PT. Surya Global Makmur menggunakan metode tambang terbuka yaitu *open pit mining* yang secara umum dapat dikelompokkan menjadi kegiatan pengupasan tanah penutup *(overburden*) dan kegiatan penambangan batubara. Pengupasan lapisan tanah penutup dilakukan pada lapisan *overburden* berupa material keras *(clay)* dan lumpur *(mud)*. Sistem penambangan pada tambang PT. Surya Global Makmur hanya menggunakan satu metode penambangan yaitu metode penambangan konvensional. Metode penambangan konvensional menggunakan *excavator* sebagai alat gali muat dan *dump truck* sebagai alat angkut. Rencana dan realisasi produksi untuk penggalian *overburden* pada bulan Januari sampai bulan Oktober

2019 di PT. Surya Global Makmur dapat kita lihat pada tabel 1 berikut ini.

| <b>Bulan</b> | <b>Target</b> | <b>Aktual</b> |  |  |  |
|--------------|---------------|---------------|--|--|--|
| Januari      | 350.187,04    | 161.743,95    |  |  |  |
| Februari     | 243.739,90    | 108.837,61    |  |  |  |
| Maret        | 355.570       | 207.317,10    |  |  |  |
| April        | 315.000       | 151.544,68    |  |  |  |
| Mei          | 282.292       | 216.856,81    |  |  |  |
| Juni         | 349.980       | 212.721,89    |  |  |  |
| Juli         | 434.000       | 333.080       |  |  |  |
| Agustus      | 379.354,84    | 314.590,58    |  |  |  |
| September    | 392.000       | 337.619,10    |  |  |  |
| Oktober      | 377.999,74    | 373.008,89    |  |  |  |
|              |               |               |  |  |  |

**Tabel 1**. Rencana dan Realisasi Produksi *Overburden* PT. Surya Global Makmur[2]

Berdasarkan tabel di atas, dapat disimpulkan bahwa produksi untuk penggalian *overburden* pada bulan Januari-Oktober 2019 belum pernah mencapai target. Untuk mengetahui produksi *overburden* yang optimal, maka dilakukan analisis dengan menggunakan perhitungan metode *Linear Programming(LP).*

Produktivitas alat berat yang kurang maksimal dapat merugikan perusahaan. Produktivitas alat berat tergantung pada kapasitas *bucket*, *bucket factor*, *cycle time*, dan faktor koreksi produksi<sup>[3]</sup>. Optimalisasi produksi di pertambangan bisa dilakukan dengan berbagai cara yaitu melakukan optimalisasi kemampuan produksi alat berat, efisiensi waktu kerja, dan sebagainya[4]. Optimalisasi kemampuan produksi alat berat merupakan faktor yang paling penting mengingat biaya yang dikeluarkan dalam operasional tambang banyak dihasilkan oleh aktivitas operasional alat berat<sup>[5]</sup>. Menurut Burt (2008), optimasi produksi dalam penambangan dapat meningkatkan produktivitas. Diantara berbagai metode optimasi dan pemilihan peralatan dan peningkatan produktivitas industri penambangan adalah metode *match factor*, teori antrian, *linear programming*, dan simulasi [6]<sup>.</sup>

Metode *linier programming* paling popular digunakan peneliti untuk mengoptimalkan jadwal produksi<sup>[7]</sup>. Beberapa peneliti mencoba mengkombinasikan metode *linier programming* dan antrian<sup>[8]</sup> atau *linier programming* dan *match factor*<sup>[9]</sup>. Penelitian ini mencoba menganalisis optimasi produksi *overburden* pada penambangan batubara di area penambangan PT. Surya Global Makmur Kabupaten Sarolangun, Jambi dengan menggunakan metode *linear programming*. Tujuannya ini adalah menentukan perencanaan kebutuhan *dump truck* yang optimal pada penambangan batubara di PT. Surya Global Makmur, menentukan produksi yang optimal pada penambangan batubara di PT. Surya Global Makmur dan menentukan biaya produksi minimal pada penambangan batubara di PT. Surya Global Makmur.

# **2 Lokasi Penelitian**

Secara Lokasi wilayah IUP OP (Izin Usaha Pertambangan Operasi Produksi) PT. Surya Global Makmur secara administratif terletak di Desa Pemusiran,

Mandiangin, Kabupaten Sarolangun, Provinsi Jambi. Secara geografis lokasi PT. Surya Global Makmur terletak pada posisi 207'00" LS – 209'20"LS dan 120054'21" BT – 120054'21" BT. PT. Surya Global Makmur dapat dicapai dari Kota Padang dengan menggunakan rute perjalanan sebagai berikut:

- a. Dari Padang ke Jambi menggunakan penerbangan regular (selama 1 jam 20 menit) kemudian menempuh jalan raya Jambi-Sarolangon sekitar 134 km (selama 3 jam) berhenti di Desa Rangkiling Kecamatan Mandiangin dilanjutkan dengan menempuh jalan pengerasan dan jalan tanah 10 km (30 menit) menuju daerah penelitian.
- b. Dari Padang ke Jambi menggunakan kendaraan roda dua dan roda empat menempuh jalan lintas tengah Sumatera yang memakan waktu 12 jam.

Adapun peta lokasi kesampaian daerah PT. Surya Global Makmur dapat dilihat pada gambar 1. Dengan batas wilayah pada PT Surya Global Makmur sebelah utara berbatas dengan kabupaten Batang Hari, sebelah timur berbatas dengan kabupaten Rajang Lebong, sebelah barat berbatas dengan kabupaten Merangin, sebelah selatan berbatasan dengan kabupaten Musi Rawas.

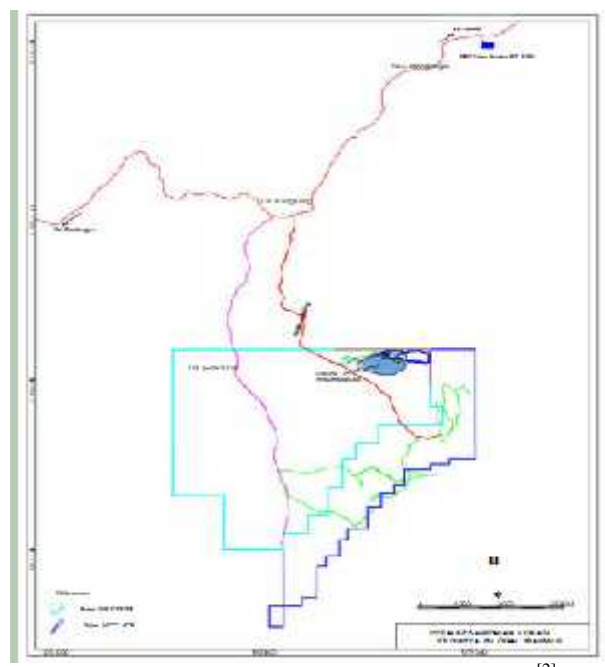

**Gambar 1.** Peta Lokasi Kesampaian Daerah[2]

# **3 Kajian Teori**

Metode penambangan secara umum terbagi menjadi dua macam antara lain tambang terbuka *(surface mining)* dan tambang dalam *(underground mining)*. Tambang terbuka biasanya dilakukan dengan cara pengupasan *overburden* atau lapisan tanah penutup untuk mendapatkan material yang telah direncanakan sebagai target produksi. Pada *surface mining,* semua aktifitasnya berhubungan langsung dengan udara luar. Sedangkan *underground mining* dilakukan tanpa berhubungan langsung dengan udara luar<br/>[10].

Kegiatan penambangan yang sedang dilakukan oleh PT. Surya Global Makmur menggunakan sistem tambang terbuka dengan metode konvensional. Metode ini menggunakan *excavator* sebagai alat gali muat dan *dump truck* sebagai alat angkut.

### **3.1 Waktu Edar Alat Gali Muat dan Alat Angkut**

Waktu edar alat gali – muat terdiri dari waktu penggalian material yakni waktu yang diperlakukan *excavator* untuk memuat bahan galian, waktu *swing* isi yakni waktu yang diperlukan *excavator* untuk menggerakkan lengannya keatas bak *dump truck* dengan kondisi *bucket* sedang terisi bahan galian, waktu menumpahkan muatan yakni waktu yang diperlukan *excavator* untuk mencurahkan bahan galian kedalam bak *dump truck*, dan waktu *swing* kosong yakni waktu yang diperlukan *excavator* untuk menggerakkan lengannya kembali ke tumpukan bahan galian dengan kondisi *bucket* kosong. Maka formulasi perhitungan waktu edar alat gali muat yaitu<sup>[10]</sup>:

$$
C_m = T_{ex} + T_{swl} + T_{du} + T_{swe}
$$
 (1)

Keterangan :

Cm = *Cycle time* gali-muat (detik) Tex = Waktu *excavating* (detik) Tswl = Waktu *swing loaded* (detik)

Tdu = Waktu *dumping* (detik) Tswe = Waktu *swing empty* (detik)

Waktu edar sangat penting pengaruhnya terhadap produksi kerja alat karena waktu edar menjadi variabel dalam perhitungan jumlah *ritase* yang dapat dilakukan dalam satu jam kerja. Semakin kecil waktu edar maka akan semakin besar juga jumlah produktivitas yang akan dihasilkan. Maka formulasi perhitungan waktu edar alat angkut yaitu<sup>[10]</sup>:

 $Cta = Ta_1 + Ta_2 + Ta_3 + Ta_4 + Ta_5 + Ta_6$  (2) Keterangan :

Ta1 = Waktu mengatur posisi untuk diisi muatan (menit)

 $Ta2 = W$ aktu diisi muatan (menit)

Ta3 = Waktu mengangkut muatan (menit)

Ta4 = Waktu *manuver* alat angkut

Ta5 = Waktu menumpahan muatan (menit)

Ta6 = Waktu kembali kosong (menit)

### **3.2 Produktivitas Alat**

#### *3.2.1 Produktivitas Alat Gali Muat*

Kemampuan produktivitas alat gali muat adalah besar produktivitas yang dicapai dalam kenyataan alat gali muat berdasarkan kondisi yang dapat dicapai saat ini. Untuk memperkirakan produktivitas alat gali muat, dapat digunakan rumus berikut ini<sup>[11]</sup>:

$$
q = q1 \times k \tag{3}
$$

Keterangan:

 $q =$ Kapasitas produksi persiklus (m3, cu yd3)

q1 = Kapasitas *bucket* (m3, cu yd3)

k = *bucket fill Factor*

Setelah mengetahui kapasitas dari *bucket excavator*, dapat dihitung produktivitas tersebut yaitu dengan rumus  $berikut^{[11]}$ :

$$
Q = q \times 3600 / CM \times E \tag{4}
$$

Keterangan:  

$$
O = \text{Produksi perism} (m3)
$$

 $Q =$  Produksi perjam (m3/jam)

 $q =$ Kapasitas produksi persiklus (m3, cu yd3)

Cm = *Cycle time* (detik)  $E = Efisiensi kerja$ 

$$
\sum_{i=1}^{n} a_i
$$

#### *3.2.2 Produktivitas Alat Angkut*

Terkait dengan alat angkut dimana produktivitas sangat dipengaruhi oleh jarak, maka itu proses penganalisaan terhadap produktivitas alat angkut akan terfokuskan terhadap pengaruh jarak dari pengangkutan terhadap produktivitas alat angkutnya. Dalam perhitungan produktivitas alat angkut, perlu dihitung kapasitas *vessel dump truck* dengan persamaan<sup>[11]</sup>:

 $C = n x q 1 x k$  (5)

Keterangan:

$$
C = \text{Produksi persiklus (m3, cu yd3)}
$$
  

$$
T = \text{imulab porgisin alot must be alot.}
$$

n = jumlah pengisian alat muat ke alat angkut q1 = Kapasitas *bucket* (m3, cu yd3)

k = *bucket fill Factor*

Sedangkan untuk estimasi jumlah *dump truck* yang diperlukan (M) rumusnya adalah sebagai berikut:

$$
M = \frac{\text{waktu edaratum} + \text{ruck}}{\text{waktu loading}} = \frac{\text{Cmt}}{\text{n} \times \text{Cms}} \tag{6}
$$

Keterangan:

M = Jumlah *dump truck* yang dioperasikan

 $=$  Jumlah *bucket* yang diperlukan untuk pengisian

Cms = Waktu edar alat gali muat (menit)

Cmt = Waktu edar *dump truck* (menit)

Analisis produktivitas *dump truck* dapat dihitung menggunakan rumus sebagai berikut:

$$
P = C x 60/Cmt x Et x M
$$
 (7)  
Keterangan:  

$$
P = \text{Productivitas dump truck (m3/jam)}
$$

 $C =$  Produksi persiklus (m3, cu yd3)

Cmt = Waktu Siklus *dump truck*

Et = Efisiensi *dump truck*

M = Jumlah *dump truck* yang dioperasikan

#### **3.3 Ketersediaan Penggunaan Alat**

Ada beberapa pengertian yang dapat menunjukkan keadaan peralataan sesungguhnya dan efektifitas pengoperasiannya antara lain $^{[12,13]}$ :

#### *3.3.1 Mechanical availability (MA)*

*Mechanical availability* adalah suatu cara untuk mengetahui kondisi peralatan yang sesungguhnya dari alat yang dipergunakan. Persamaannya adalah:

$$
MA = \frac{W}{W + R} \times 100\% \tag{8}
$$

Keterangan:

 $W =$  Jam kerja efektif alat

 $R =$  Jam perbaikan alat

#### S = Jam *standby* alat

#### *3.3.2 Physical availability (PA)*

*Physical availability* adalah catatan ketersediaan mengenai keadaan fisik dari alat yang sedang dipergunakan. Persamaannya adalah:

$$
PA = \frac{W + S}{W + R + S} \times 100\% \tag{9}
$$
d. Tujuan dan bat

#### *3.3.3 Use Of availability (UA)*

Angka *Use of availability* dapat memperlihatkan seberapa efektif sauatu alat yang sedang tidak rusak untuk dapat dimanfaatkan, hal ini dapat dijadikan suatu ukuran seberapa baik pengelolaan pemakaian peralatan. Persamaannya adalah:

$$
UA = \frac{W}{W + S} \times 100 \quad \text{\%}
$$
 (10)

#### *3.3.4 Effective Utilization (EUT)*

*Effective Utilization* merupakan cara untuk menunjukkan berapa persen dari seluruh waktu kerja yang tersedia dapat dimanfaatkan untuk kerja produktif. Persamaannya adalah:

$$
Eut = \frac{W}{W + R + S} \times 100\% \tag{11}
$$

#### **3.4 Metode** *Linear Programming*

*Linear Programming* atau Program linear adalah teknik matematika yang banyak digunakan dan dirancang untuk membantu manajer operasi merencanakan dan membuat keputusan yang diperlukan untuk mengalokasikan sumber daya[14]. *Linear Programming* adalah metode metode bersifat matematis, yang dapat dipergunakan untuk membantu dalam pemecahan masalah yang rumit dan kompleks, seperti tentang *schedulling* dan pengalokasian faktor-faktor produksi yang terdapat dalam sistem produksi, serta masalah-masalah produksi dan operasi lainnya<sup>[15]</sup>

Karakteristik-karakteristik yang biasa digunakan dalam persoalan *Linear Programming* sebagai berikut $^{[13]}$ .

- a. Persoalan *Linear Programming* bertujuan untuk memaksimalkan atau meminimalkan kuantitas (pada umumnya berupa laba atau biaya). Karakteristik ini disebut sebagai fungsi tujuan (*objective function*) dari suatu persoalan *Linear Programming*. Tujuan utama suatu perusahaan pada umumnya untuk memaksimalkan keuntungan jangka panjang.
- b. Adanya batasan (*constraints*) atau kendala, yang membatasi tingkat sampai dimana sasaran dicapai. Untuk memaksimalkan atau meminimalkan suatu kuantitas (fungsi tujuan) bergantung kepada sumber daya yang jumlahnya terbatas (batasan).
- c. Harus ada beberapa alternatif tindakan yang dapat diambil. Sebagai contoh, jika suatu perusahaan

menghasilkan tiga produk yang berbeda, manajemen dapat menggunakan *Linear Programming* untuk memutuskan bagaimana cara mengalokasikan sumber dayanya yang terbatas (tenaga kerja, mesin, dll). Jika tidak ada alternatif yang dapat diambil maka *Linear Programming* tidak diperlukan.

*x* 100 % d. Tujuan dan batasan dalam permasalahan *Linear Programming* harus dinyatakan dalam hubungan dengan pertidaksamaan atau persamaan linear.

#### **3.5 Metode Simpleks**

 $\frac{W}{x}$  x 100 % (10) pemograman linear yang kombinasi variabelnya terdiri *W S* dari tiga variable atau lebih. Metode yang secara Metode simplek merupakan metode yang biasanya digunakan untuk memcahkan setiap permasalahan pada matematis dimulai dari pemecahan dasar yang feasible (*basic feasible solution*) ke pemecahan dasar feasible lainnya, yang dilakukan berulang-ulang (iterative) sehingga tercapai suatu penyelesaian optimum.

 $\frac{W}{P_1 + S}$  x 100 % (11)  $\frac{W}{P_2 + S}$  100 % (11)  $\frac{W}{P_1 + S}$  100 % *W* + *R* + *S*dari metode grafik. Metode grafik tidak dapat Metode simplek digunakan untuk menyelesaikan masalah optimasi yang melibatkan tiga variabel atau lebih yang tidak dapat diselesaikan oleh metode grafik. menyelesaikan persoalan manajemen yang memiliki variabel keputusan yang cukup besar, sehingga untuk menyelesaikannya dibutuhkan sebuah metode yang lebih kompleks yaitu dengan menggunakan program komputer (*Quantitative System for Business*) atau menggunakan metode simpleks.

> Ada beberapa istilah yang sangat sering digunakan dalam metode simpleks, diantaranya:

- a. Iterasi adalah tahapan perhitungan dimana nilai dalam perhitungan itu tergantung dari nilai tabel sebelumnya.
- b. Variabel non basis adalah variabel yang nilainya diatur menjadi nol pada sembarang iterasi. Dalam terminologi umum, jumlah variabel non basis selalu sama dengan derajat bebas dalam sistem persamaan.
- c. Variabel basis merupakan variabel yang nilainya bukan nol pada sembarang iterasi. Pada solusi awal, variabel basis merupakan variabel *slack* (jika fungsi kendala merupakan pertidaksamaan (atau variabel buatan (jika fungsi kendala menggunakan pertidaksamaan atau =). Secara umum, jumlah variabel basis selalu sama dengan jumlah fungsi pembatas (tanpa fungsi non negatif).
- d. Solusi atau nilai kanan (NK) merupakan nilai sumber daya pembatas yang masih tersedia. Pada solusi awal, nilai kanan atau solusi sama dengan jumlah sumber daya pembatas awal yang ada, karena aktivitas belum dilaksanakan.
- Variabel slack adalah variabel yang ditambahkan ke model matematik kendala untuk mengkonversikan pertidaksamaan menjadi persamaan (=). Penambahan variabel ini terjadi

pada tahap inisialisasi. Pada solusi awal, variabel slack akan berfungsi sebagai variabel basis.

- f. Variabel surplus adalah variabel yang dikurangkan dari model matematik kendala untuk mengkonversikan pertidaksamaan menjadi persamaan (=). Penambahan ini terjadi pada tahap inisialisasi. Pada solusi awal, variabel surplus tidak dapat berfungsi sebagai variabel basis.
- g. Variabel buatan adalah variabel yang ditambahkan ke model matematik kendala dengan bentuk atau = untuk difungsikan sebagai variabel basis awal. Penambahan variabel ini terjadi pada tahap inisialisasi. Variabel ini harus bernilai 0 pada solusi optimal, karena kenyataannya variabel ini tidak ada. Variabel hanya ada di atas kertas.
- h. Kolom pivot (kolom kerja) adalah kolom yang memuat variabel masuk. Koefisien pada kolom ini akn menjadi pembagi nilai kanan untuk menentukan baris pivot (baris kerja).
- i. Baris pivot (baris kerja) adalah salah satu baris dari antara variabel basis yang memuat variabel keluar.
- j. Elemen pivot adalah elemen yang terletak pada perpotongan kolom dan baris pivot. Elemen pivot akan menjadi dasar perhitungan untuk tabel simpleks berikutnya.
- k. Variabel masuk adalah variabel yang terpilih untuk menjadi variabel basis pada iterasi berikutnya. Variabel masuk dipilih satu dari antara variabel non basis pada setiap iterasi. Variabel ini pada iterasi berikutnya akan bernilai positif.
- l. Variabel keluar adalah variabel yang keluar dari variabel basis pada iterasi berikutnya dan  $\frac{c_{\text{m}}}{t_{\text{crit}}}$ digantikan oleh variabel masuk. Variabel keluar dipilih satu dari antara variabel basis pada setiap iterasi. Variabel ini pada iterasi berikutnya akan bernilai nol.

Ada 5 Katentuan yang harus diperhatikan antara lain:

- a. Nilai Kanan (NK) Fungsi Tujuan Harus Nol.
- b. Nilai Kanan (NK) Fungsi Kendala Harus Positif. Apabila Negatif Nilai Tersebut Harus Dikalikan dengan (-1).
- c. Fungsi Kendala dengan tanda harus Diubah ke bentuk = dengan menambahkan *Variabel Slack.*
- d. Fungsi Kendala dengan Tanda ≥ diubah kebentuk dengan cara mengalikan dengan (-1) lalu diubah ke bentuk persamaan dengan ditambah *Variable Slack*. Kemudian Karena NK Negatif Dikalikan lagi dengan (-1) dan ditambahkan *Artificial Variabe.*
- e. Fungsi Kendala dengan Tanda = Harus ditambahkan *Artificial Variabel.*

Langkah – langkah Metode Simplek:

- a. Rumuskan persoalan PL ke dalam model umum PL ( fungsi tujuan dan fungsi pembatas ).
- b. Ubah model umum PL menjadi model simplek :
- a) Fungsi pembatas : tambahkan slank variable (surplus variable, variable buatan atau artifisial variable)
- b) Fungsi tujuan :
	- Ubahlah bentuk fungsi tujuan eksplisit menjadi persamaan bentuk implisit.
	- Tambahkan / kurangi dengan slank variable (surplus variable atau variable buatan) yang bernilai nol.
- c. Formulasikan kedalam table simplek.
- d. Lakukan langkah langkah penyelesaian.

$$
\sum_{j=1}^{n} \lambda_{ij} X_j \{ \le \text{atau} = \text{atau} \ge \} \, \sigma_i \quad X_j \ge 0 \quad i = 1, 2, 3, ..., m \tag{15}
$$

Keterangan:

 $m = macam$  batasan sumber atau fasilitas yang tersedia n = macam kegiatan yang menggunakan sumber atau fasilitas tersebut

 $i =$  nomor setiap macam sumber atau fasilitas yang tersedia

 $j =$  nomor setiap macam kegiatan yang menggunakan sumber atau fasilitas yang tersedia

 $Xj = keg$ iatan ke-j (variabel keputusan)

Aij = banyaknya sumber i yang diperlukan untuk menghasilkan setiap unit keluaran kegiatan j

$$
Z = C_1 X_1 + C_2 X_2 + \dots + C_n X_n \tag{16}
$$

Keterangan:

 $Z = \n nila\n *i* yang dioptimalkan$ 

 $C_n$  = sumbangan setiap satuan keluaran kegiatan n terhadap nilai Z

 $X_n$  = kegiatan ke-n (variabel keputusan)

### **3.5 Program** *POM for Windows* **untuk Linear** *Programming*

Program *POM for Windows* adalah sebuah program komputer yang digunakan untuk memecahkan masalah dalam bidang produksi dan operasi yang bersifat kuantitatif. Tampilan grafis yang menarik dan kemudahan pengoperasian menjadikan *POM for Windows* sebagai alternatif aplikasi guna membantu pengambilan keputusan seperti misalnya menentukan kombinasi produksi yang sesuai agar memperoleh keuntungan sebesar-besarnya. Menentukan order pembelian barang agar biaya perawatan menjadi seminimal mungkin, menentukan penugasan karyawan terhadap suatu pekerjaan agar dicapai hasil yang maksimal, dan lain sebagainya.

Langkah-langkah menggunakan aplikasi *POM for Windows* sebagai berikut :

- a. Siapkan formula masalahnya, semisal akan dipecahkan suatu masalah *linear programming* maka langkah kerjanya adalah:
	- a) Tentukan masalahnya apakah kasus maksimum atau minimum
	- b) Berapa jumlah variabel yang ada
	- c) Berapa jumlah batasan yang ada
- b. Masukkan masalah tersebut ke dalam program
- c. Lakukan pengecekan pada masalah bila terjadi kesalahan input
- d. Lakukan perhitungan dan lihat hasilnya dengan klik *SOLVE*
- e. Tampilkan hasil-hasil perhitungan dan simpan hasilnya

# **4 Metode Penelitian**

### **4.1 Jenis Penelitian**

Jenis penelitian yang dilakukan oleh penulis adalah penelitian kuantitatif yang mengacu kepada penelitian eksperimen, dimana metode penelitian kuntitatif dapat diartikan sebagai metode penelitian yang berlandaskan pada filsafat positivisme, digunakan untuk meneliti pada populasi atau sampel tertentu[15]. Teknik pengambilan sampel pada umumnya dilakukan secara random, pengumpulan data menggunakan instrumen penelitian, analisis data bersifat kuantitatif/statistik dengan tujuan untuk menguji hipotesis yang telah ditetapkan.

Metode kuantitatif disebut sebagai metode ilmiah (*scientific*) karena metode ini telah memenuhi kaidah kaidah ilmiah yaitu konkrit, empirirs obyektif, terukur, rasional, dan sistematis. Metode ini juga disebut metode *discovery* karena dengan metode ini dapat ditemukan dan dikembangkan sebagai iptek baru. Metode ini disebut metode kuantitatif karena data penelitian berupa angka-angka dan analisis menggunakan statistik.

Penelitian kuantitatif merupakan studi yang diposisikan sebagai bebas nilai (*value free*) dengan kata lain, penelitian kuantitatif sangat ketat menerapkan prinsip-prinsip objektivitas itu diperoleh antara lain melalui penggunaan instrument yang telah di uji validitas dan reliabilitasnya.<sup>[17]</sup>

### **4.2 Teknik Pengumpulan Data**

Teknik yang dilakukan dalam pengumpulan data adalah teknik observasi dan sebagian besar data yang dipakai adalah data sekunder yang didapatkan dari perusahaan.

### *4.2.1 Studi Literatur*

Studi literatur dilakukan dengan cara mempelajari semua data yang sudah tercatat dalam perencanaan dan pelaksanaan operasional penambangan seperti volume produksi, produktivitas, fleet matching, jumlah alat berat, tambang dan referensi-referensi yang sesuai dengan penelitian ini.

### *4.2.2 Pengambilan Data*

Pelaksanaan penelitian ini penulis menggunakan dua metode pengambilan data yaitu data primer dan data sekunder.

1. Data Primer

Pada penelitian ini didapatkan data primer berupa data *cycle time excavator* untuk pengupasan *overburden* dari *front area* menuju *disposal area.*

2. Data Sekunder

Data sekunder pada penelitian ini yaitu data curah hujan, peta kesampaian daerah, peta geologi, target produksi, hasil produksi aktual bulan Januari- Oktober tahun 2019, ketersediaan unit, jenis *excavator,* jenis *dump truck*, biaya alat, efisiensi kerja, kapasitas *bucket* dan *vessel*.

## *4.2.3 Pengolahan Data*

Data yang telah diperoleh diolah dengan menggunakan perhitungan, selanjutnya disajikan dalam bentuk tabel, diagram, atau perhitungan penyelesaian.

### *4.2.4 Pembahasan*

Hasil pengolahan data berupa menghitung jumlah *dump truck* dengan metode *linear programming,* menentukan jumlah produksi yang optimal, menentukan biaya produksi yang minimal

### *4.2.5 Penyusunan Laporan*

Tahap ini merupakan tahap akhir dari kegiatan penelitian dengan melakukan penyusunan laporan berdasarkan data-data yang telah diperoleh dari pengamatan, pengukuran, dan percobaan.

### **4.3 Teknik Analisis Data**

Teknik analisis data yang dilakukan dalam penelitian ini yaitu dengan menggabungkan antara teori dengan data data lapangan, sehingga dari keduanya didapatkan pendekatan penyelesaian masalah. Setelah mendapatkan data-data yang diperlukan penulis menggunakan rumusrumus melalui literatur yang ada untuk menganalisis data.

# **5 Hasil dan Pembahasan**

### **5.1 Data**

### *5.1.1 Jadwal Kerja*

Jam kerja kegiatan penambangan pada PT. Surya Global Makmur terdiri dari 2 *shift* kerja perharinya dengan distribusi waktu kerja yang berbeda pada tiap hari kerjanya yaitu 10 jam/*shift* atau 20 jam/hari pada hari Senin-Kamis serta Sabtu-Minggu sedangkan untuk hari Jum'at 19,5 jam/hari. Adapun jadwal kerja pada PT. Surya Global Makmur setiap harinya dapat dilihat pada tabel 2 dibawah ini.

| Hart          |     | Shift Jan Kerja | <b>Ecgintan</b>     | W skim<br>(Meanid) | Wakii<br>(Jmu) |
|---------------|-----|-----------------|---------------------|--------------------|----------------|
|               |     | C6300 0630      | Pergantian Shift    |                    | 0.5            |
|               |     | 06:30:07:05     | Anglast Kanyawan    | 15                 | 0.59           |
|               |     | $07.05 - 0$     | PSM                 | s                  | 0,00           |
|               | ី   | 7:10 7:20       | 1710                | 19                 | 1, 17          |
|               |     | 7:20-12.00      | Kena Produktit      | 283                | 4.67           |
|               |     | 12:00-13:00     | Istualia:           | 80                 | T.             |
|               |     | 13:00-11:50     | Kena Produktif      | 270                | 4,5            |
|               |     | 17,30-18.00     | Angelesi, Kanyawan, | šÜ.                | 0.50           |
| Senin-Kamiy   |     |                 | Total               | 720                | 12.            |
| Sabon Alinegu |     | 18:00-18:30     | Pergantian, Skill   | 30                 | 0.5            |
|               |     | 18.30-19.05     | Argke Karyawan      | яĸ.                | 0.58           |
|               |     | $15.05 - 9.10$  | P <sub>TM</sub>     | e.                 | 6.05           |
|               |     | 19 10 19 20     | PIH                 | $10^{\circ}$       | 017            |
|               | Ш.  | 19.20.00.00     | Ker Poole if        | 280                | 447            |
|               |     | 00:00 0 :00     | Istinah --          | 猕                  | Ł              |
|               |     | 02:30.00:10     | Kenn Production     | 270                | 1.5            |
|               |     | C5:30 06:00     | Angkut Karyawan,    | 3ğ                 | 0.50           |
|               |     |                 | Total               | 720                | 12             |
|               |     | 06:00:06:30     | Pergumman, Str.tt   | 33                 | 65             |
|               |     | 06:30-07:00     | Anglain Karyawan,   | 55                 | 0.58           |
|               |     | 025-500         | P53.1               | D)                 | 0.02           |
|               |     | $7:10 - 7:20$   | P2H                 | 10.                | 0.17           |
|               | ИI. | 220-10.51       | Kerne Products.     | 211                | 3.52           |
|               |     | 10.51-13.00     | Similar June        | 129                | 2.15           |
|               |     | 13.00+ 3.30     | Istination          | 30.                | 11.5           |
|               |     | 13.30-3.35      | $P \, \Omega$       | 5                  | 0.65           |
|               |     | 13.35 3.46      | PPE                 | ĸ.                 | 0.08           |
|               |     | 13:40 7:30      | Ker: Produk if      | 250                | 7.83           |
| Jam'at        |     | 17:30 3:00      | Anglait Kanyawan    | 53                 | n.s.           |
|               |     | Total           | 720                 | 12                 |                |
|               | π   | 18:00 18:00     | Pergancian Shift    | 30                 | C.S.           |
|               |     | 18:30 19:05     | Angkut Karyawan     | 22                 | 0.18           |
|               |     | 19:05-19:10     | 1551                | 5.                 | c.ca           |
|               |     | 19:10-19:20     | 1211                | 10                 | 0.17           |
|               |     | 1920-00:00      | Kena Produktit      | 280                | 4,67           |
|               |     | 00:00-01:00     | Istaahan            | 53                 | r              |
|               |     | 01.00405.30     | Kerne Produktin     | 270                | 4.5            |
|               |     | 05.30-06.00     | Aradem Karyawan     | 20.                | 0.50           |
|               |     |                 | Total               | 720                | 12             |

**Tabel 2.** Jadwal Kerja PT. Surya Global Makmur

### *5.1.2 Jam Kerja Dump Truck* Nissan CWE 280

Adapun data jam kerja *Dump Truck* Nissan CWE 280 bulan Oktober 2019 pada tabel 3.

| Nama DT                                   | Jam<br>Tersedia<br>(iam) | Jam<br>Operasi<br>(iam) | Jam<br>Repair/<br><b>Breakdo</b><br>wn | Jam<br>Standh<br>y<br>(Jam) |  |
|-------------------------------------------|--------------------------|-------------------------|----------------------------------------|-----------------------------|--|
| Nissan CWE untuk<br>Kobelco SK 330-<br>09 | 744                      | 422,50                  | 63,08                                  | 258,42                      |  |
| Nissan CWE untuk<br>Kobelco SK 330-<br>11 | 744                      | 389,27                  | 22,38                                  | 332,35                      |  |
| Nissan CWE untuk<br>Hitachi ZX350-16      | 744                      | 463,40                  | 5,5                                    | 275,10                      |  |
| Nissan CWE untuk<br>Komatsu PC 400-<br>18 | 744                      | 458,45                  | 10,9                                   | 274,65                      |  |
| Nissan CWE untuk<br>Hitachi ZX350-21      | 744                      | 423,30                  | 60,77                                  | 259,93                      |  |
| Nissan CWE untuk<br>Hitachi ZX350-22      | 744                      | 447,00                  | 37,72                                  | 259,28                      |  |

**Tabel 3**. Data Jam Kerja *dump truck* untuk *excavator*

Dari tabel 3 maka dapat dihitung EU. Adapun EU dapat dilihat pada tabel 4.

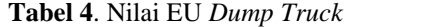

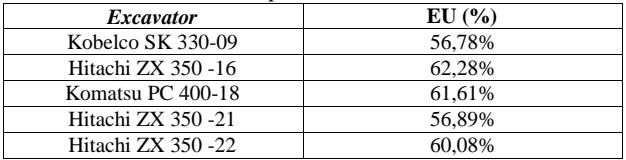

#### *5.1.3 Data Waktu Edar Alat Angkut*

Berdasarkan pengamatan dilapangan maka diperoleh data waktu edar *excavator* Komatsu PC 400-18 yang dapat dilihat pada tabel 5

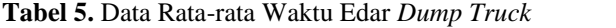

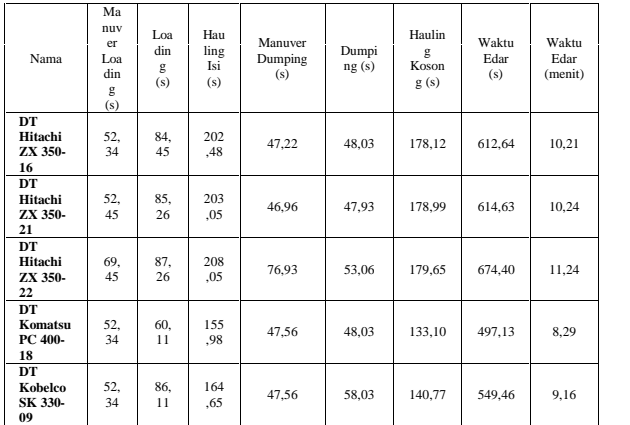

### **5.2 Analisis dan Pembahasan**

- *5.2.1 Perhitungan Produktivitas Dump Truck* Nissan CWE 280
- *5.2.1.1* Alat Angkut Nissan CWE 280 Melayani *Excavator* Hitachi ZX 350-16

Diketahui:

Jam *Bucket Fill Factor (Bff)*= 1 Jumlah Pengisian  $(n)$  = 6 Kapasitas *Bucket* (Kb)  $= 1,87 \text{ m}^3$ *Effisiensi* Kerja(*Eff)* = 0,62  $Cycle Time (Ct) = 10,21 menit$  $C = n \times a_1 \times k$ C= 6 kali pemgisian  $\times$  1,87 m<sup>3</sup>  $\times$  1  $= 11,22 \text{ m}^3$  $P = C x \frac{60}{\epsilon m t} x E$  $P = 11,22 \text{ m}^3 \text{ x} \frac{60 \text{ mentt}/\text{jam}}{10.21 \text{ month}} \times 0,62$  $P = 40,87$  bcm/jam

> *5.2.1.2* Alat Angkut Nissan CWE 280 Melayani *Excavator* Hitachi ZX 350-21

Diketahui: Jumlah Jumlah Pengisian (n)= 6 kali Kapasitas *Bucket* (Kb)  $= 1,87 \text{ m}^3$ *Bucket Fill Factor*  $(Bff) = 1$ *Effisiensi* Kerja(*Eff)* = 0,568  $Cycle Time (Ct) = 10,24 menit$ C = 6 kali pemgisian  $\times$  1,87 m<sup>3</sup>  $\times$  1  $= 11,22 \text{ m}^3$  $P = C x \frac{60}{Cmt} x E$  $P = 11,22 \text{ m}^3 \text{ x} \frac{60 \text{ menit}/\text{jam}}{10.24 \text{ menit}} \times 0,568$ 

 $P = 37,34$  bcm/jam

### *5.2.1.3* Alat Angkut Nissan CWE 280 Melayani *Excavator* Hitachi ZX 350-22

#### Diketahui:

Jumlah Pengisian  $(n)$  = 5 kali Kapasitas *Bucket* (Kb)  $= 1.87$  m<sup>3</sup> *Bucket Fill Factor (Bff)*= 1,1 *Effisiensi* Kerja(*Eff)* = 0,60  $Cycle Time (Ct) = 11,24 menit$ C = 5 kali pemgisian  $\times$  1,87 m<sup>3</sup>  $\times$  1,1  $= 10,285 \text{ m}^3$  $P = C x \frac{60}{Cmt} x E$  $P = 10,285 \text{ m}^3 \text{ x} \frac{60 \text{ m} \text{m} \text{m} \text{t}}{11,24 \text{ m} \text{m} \text{t}} \times 0,60$ 

 $P = 32,94$  bcm/jam

*5.2.1.4* Alat Angkut Nissan CWE 280 Melayani *Excavator* Komatsu PC 400-18

Diketahui:

Jumlah Pengisian (n) = 4 kali<br>Kapasitas *Bucket* (Kb) = 2.6 m<sup>3</sup> Kapasitas *Bucket* (Kb)  $Bucket$  *Fill*  $Factor$  (*Bff*) = 1 *Effisiensi* Kerja(*Eff)* = 0,61  $Cycle Time (Ct) = 8,29 menit 6)$ C= 4 kali pemgisian  $\times$  2,6 m<sup>3</sup>  $\times$  1  $= 10,4 \text{ m}^3$  $P = C x \frac{60}{Cmt} x E$  $P = 10,4 m^3 x \frac{60 m \text{m} \cdot \text{m} / \text{j} \cdot \text{m}}{8.29 m \text{m} \cdot \text{m}} \times 0.61$ 

 $P = 45,91$  bcm/jam

### *5.2.1.3* Alat Angkut Nissan CWE 280 Melayani *Excavator* Kobelco SK 330-09

Diketahui: Jumlah Pengisian  $(n)$  = 6 kali Kapasitas *Bucket* (Kb) =  $1,62 \text{ m}^3$ *Bucket Fill Factor (Bff)*= 1 *Effisiensi* Kerja(*Eff)* = 0,567  $Cycle Time (Ct) = 9,16 menit$ C= 6 kali pemgisian  $\times$  1,62 m<sup>3</sup>  $\times$  1  $= 9.72 \text{ m}^3$  $P = C x \frac{60}{Cmt} x E$  $P = 9,72 \text{ m}^3 \text{ x}$  x 0,567  $P = 9,72 \text{ m}^3 \text{ x}$  $P = 36,15$  bcm/jam

#### *5.2.2Perhitungan* biaya *dump truck dan Produksi Dump Truck*

### **Tabel 6.** Biaya *Dump Truck* dan Produksi *Dump Truck*

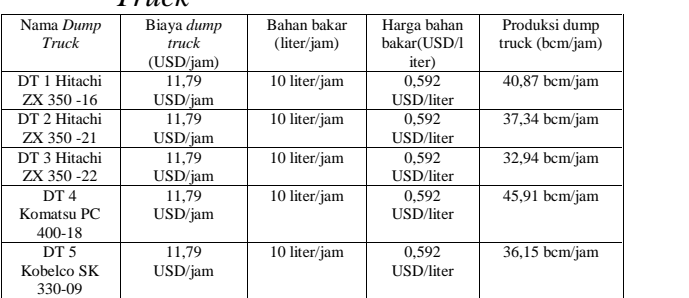

### **Tabel 7.** Biaya *dump truck*

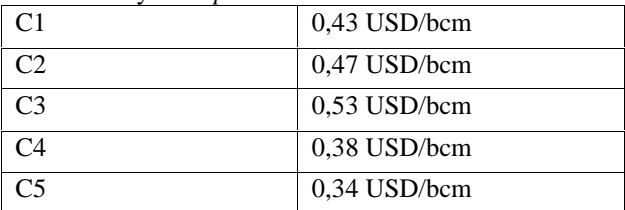

#### **Tabel 8.** *Input* data POM for windows

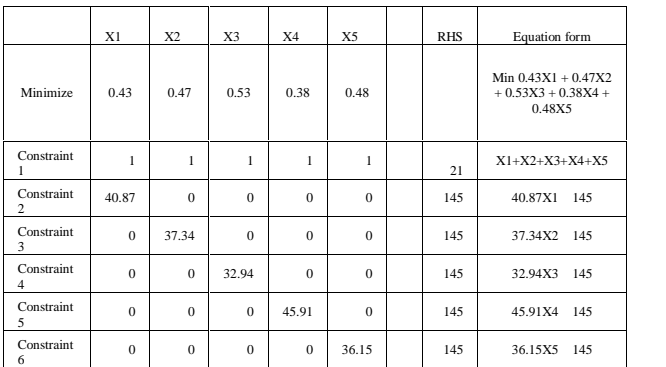

#### **Tabel 9**. *Output* POM for windows

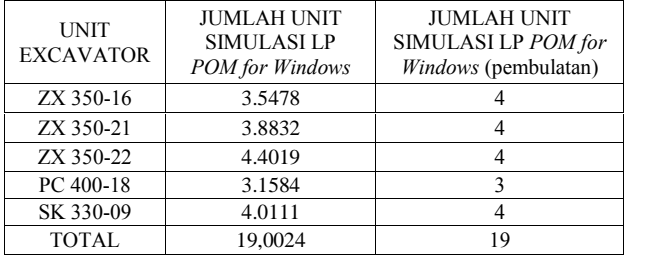

*5.2.3Perhitungan* jumlah *dump truck* secara manual dengan *linear programming*

 $Zmin = 0.43X_1 + 0.47X_2 + 0.53X_3 + 0.38X_4 + 0.48X_5$ 

 $X_1 + X_2 + X_3 + X_4 + X_5$ 40,87 x<sup>1</sup> 145  $37,34 \text{ x}_2$  $32,94 \text{ x}_3$ 45,91 x<sup>4</sup> 145  $36,15 \text{ x}_5$ 

- $Jawab : X_1 + X_2 + X_3 + X_4 + X_5 + S_1 = 21$ 40,87  $x_1 - S_2 + R_1 = 145$ 37,34  $x_2$  -  $S_3 + R_2 = 145$ 32,94  $x_3$  -  $S_4 + R_3 = 145$  $45,91 \text{ x}_4$  -  $S_5 + R_4 = 145$  $36.15 \text{ x}_5$  -  $S_6 + R_5 = 145$
- $Z = 0,43X_1 + 0,47X_2 + 0,53X_3 + 0,38X_4 + 0,48X_5 + 0S_1 +$  $0S_2 + 0S_3 + 0S_4 + 0S_5 + MR_1 + MR_2 + MR_3 + MR_4 +$  $MR_5$
- $R_1 = 145 40,87$   $x_1 S_2$
- $R_2 = 145 37,34$   $x_2 + S_2 + S_3$
- $R_3 = 145 32,94$   $x_3 + S_2 + S_3 + S_2$
- $R_4 = 145 45,91$   $x_4 + S_2 + S_3 + S_4 + S_5$
- $R_5 = 145 36,15$   $x_5 + S_2 + S_3 + S_4 + S_5 + S_6$  $Z = 0.43X_1 + 0.47X_2 + 0.53X_3 + 0.38X_4 + 0.48X_5 +$  $M(145 - 40,87 x_1 + S2) + M(145 - 37,34 x_2 + S2 +$
- $S3) + M(145 32,94x_3 + S2 + S3 + S4) + M(145 45,91$   $x_4 + S2 + S3 + S4 + S5$  + M(145 - 36,15  $x_5$  +  $S_2 + S_3 + S_4 + S_5 + S_6$
- $= 0,43X_1 + 0,47X_2 + 0,53X_3 + 0,38X_4 + 0,48X_5 + 145$  $M - 40,87$   $Mx_1 + MS2 + M$  145 – 37,34  $Mx_2$  +  $MS_2 + MS_3 + 145 M - 32,94 Mx_3 + MS_2 + MS_3 +$  $MS_4 + 145 M - 45,91 Mx_4 - MS_2 + MS_3 + MS_4 +$  $MS_5 + 145 M - 36,15 Mx_5 + MS_2 + MS_4 + MS_5 +$  $MS<sub>6</sub>$
- $= X_1 (0, 43 40, 87 M) + X_2 (0, 47 37, 34) + X_3 (0, 53)$  $-32,94$ ) +  $X_4$  (0,38 – 45,91) +  $X_5$  (0,48 – 36,15) +  $MS2 + MS3 + MS4 + MS5 + MS6 + (145 M + 145$  $M + 145 M + 145 M + 145 M$
- $= X_1(-40, 44) + X_2(-36.87) + X_3(-32.41) + X_4(-45.53)$  $+ X_5(-35.67) + MS_2 + MS_3 + MS_4 + MS_5 + MS_6 +$ 725 M
- Selanjutnya masukan angka pada tabel simplek seperti pada tabel 10 dibawah ini

**Tabel 10**. Tabel simplek

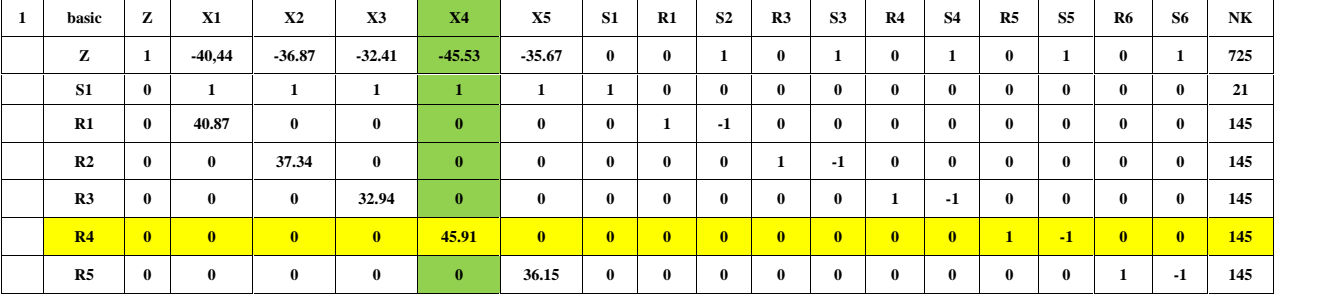

#### **Tabel 11**. Iterasi 1

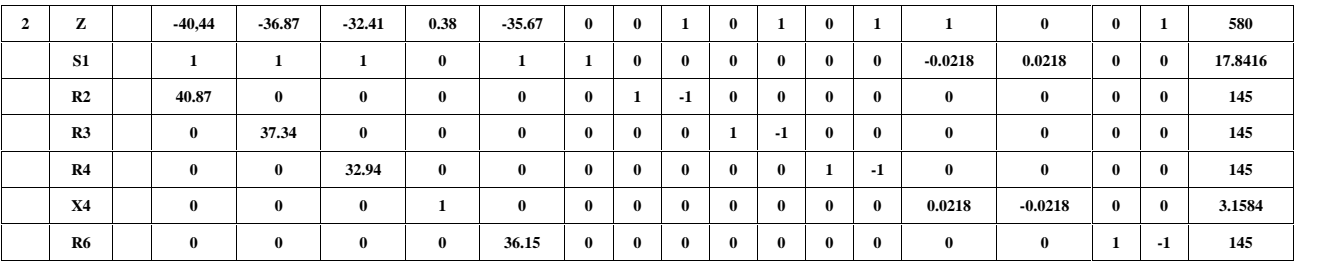

**Tabel 12**. Iterasi 2

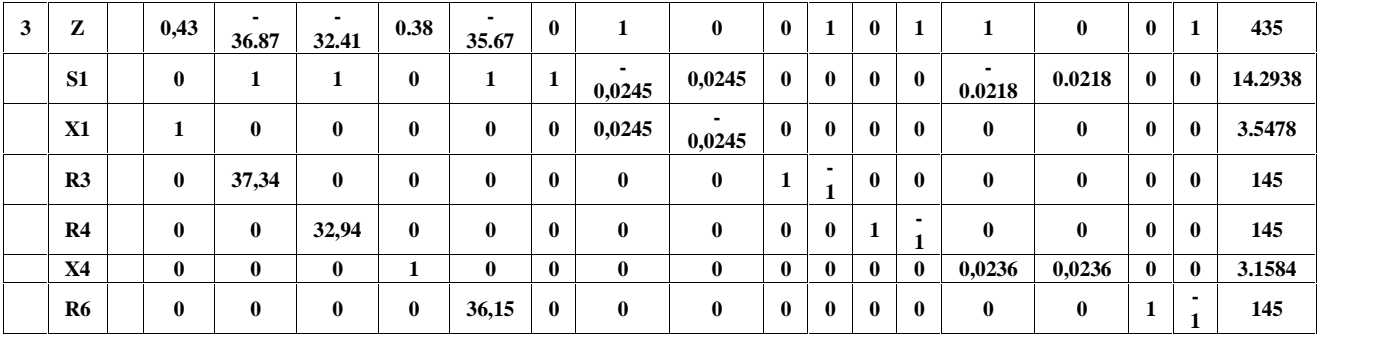

#### **Tabel 13.** Iterasi 3

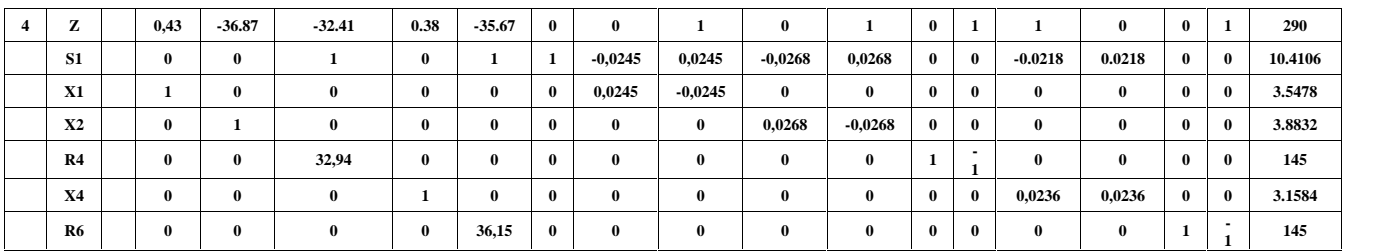

### **Tabel 14**. Iterasi 4

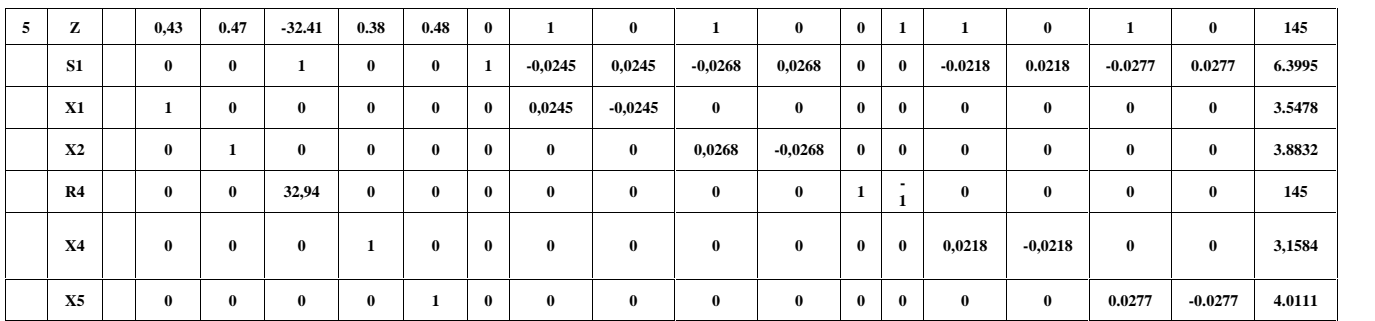

### **Tabel 15.** Iterasi 5

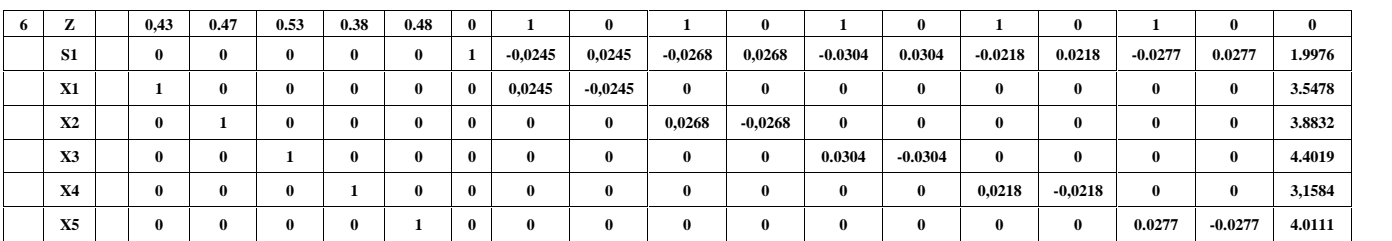

#### **Tabel 16.** Jumlah *dump truck* yang didapat pada perhitungan manual

dihasilkan. Produksi yang dihasilkan merupakan perkalian antara jumlah unit dengan produksi *dump*

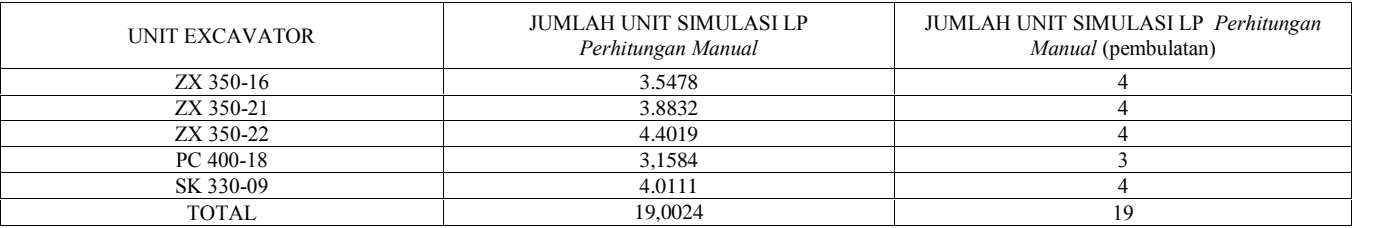

### *5.2.4*Hitungan Jumlah Produksi Metode *Linear Programming*

Berdasarkan hitungan jumlah *dump truck* yang optimal dengan metode *Linear Programming* di atas, maka dapat dihitung jumlah produksi yang

**Tabel 17**. Jumlah produksi berdasarkan metode *linear programming*

*truck* per jam. Hasil hitungan produksi dapat dilihat pada Tabel 17 di bawah ini. Produksi optimal yang dihasilkan dengan *metode linear programming* secara total adalah 726,93BCM/jam**.**

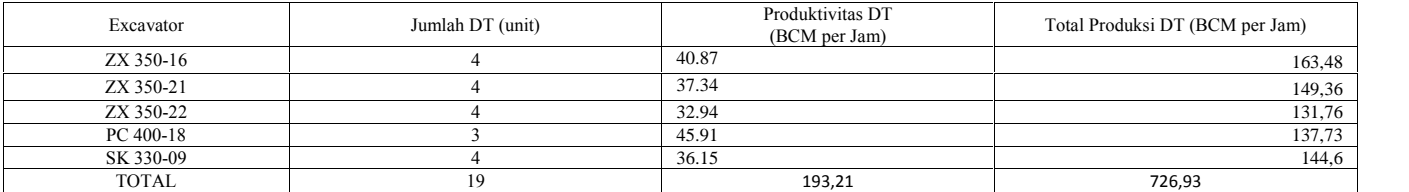

#### *5.2.5* Hitungan Biaya Produksi Metode *Linear Programming*

Berdasarkan perhitungan jumlah *dump truck* dan produksi dengan metode *linear programming*, maka dapatlah dihitung biaya produksi *dump truck* sesuai dengan biaya alat per jamnya. Dari sini bisa diperoleh biaya produksi minimal yang diinginkan sesuai dengan produksi dan jumlah *dump truck* yang optimal. Untuk perhitungan biaya exavator dapat dilakukan perhitungan sebagai berikut, dengan perincian pada tabel 18.

| <b>Tabel To.</b> Kependan biaya exta <i>valor</i> |                                               |                            |                                 |  |
|---------------------------------------------------|-----------------------------------------------|----------------------------|---------------------------------|--|
| Nama Excavator                                    | <b>Biaya Rental</b><br>Excavator<br>(USD/iam) | Bahan bakar<br>(liter/jam) | Harga bahan<br>bakar(USD/liter) |  |
| Hitachi ZX 350 -16                                | 25 USD/jam                                    | 31 liter/jam               | 0,592 USD/liter                 |  |
| Hitachi ZX 350 -21                                | 25 USD/jam                                    | 31 liter/jam               | 0,592 USD/liter                 |  |
| Hitachi ZX 350 -22                                | 25 USD/jam                                    | 31 liter/jam               | 0,592 USD/liter                 |  |
| Komatsu PC 400-18                                 | 39.29<br>USD/jam                              | 35 liter/jam               | 0,592 USD/liter                 |  |
| Kobelco SK 330-09                                 | 25 USD/jam                                    | 31 liter/jam               | 0,592 USD/liter                 |  |

**Tabel 18.** Keperluan biaya *excavator*

Maka biaya excavator dapat dilihat pada tabel 19. **Tabel 19**. Biaya *excavator*

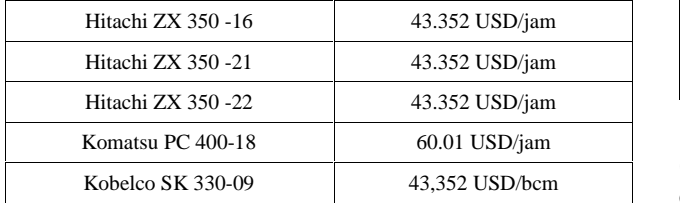

Sehingga didapatkan biaya produksi dengan metoda linear programming seperti pada tabel 20. **Tabel 20.** Biaya produksi dengan metoda *linear*

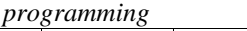

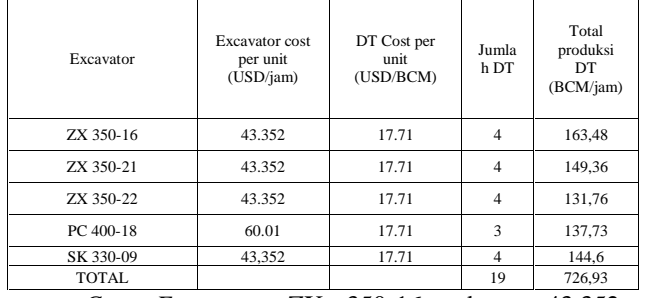

*Cost Excavator* ZX 350-16 sebesar 43.352 USD/jam dengan produksi per jam adalah 163,48 BCM/jam dan jumlah *excavator* ada 1 unit maka biaya *excavator* atau *loading cost* adalah 43.352 USD/BCM dibagi 163,48 BCM/jam dengan hasil 0.265 USD/jam. Dengan pada tabel 21.

#### **Tabel 21**. *Loading cost excavator*

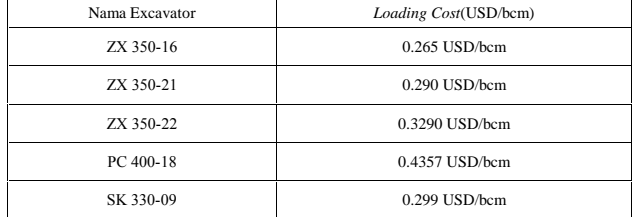

#### Tabel 22. Hitungan *hauling cost* dan *loading cost*

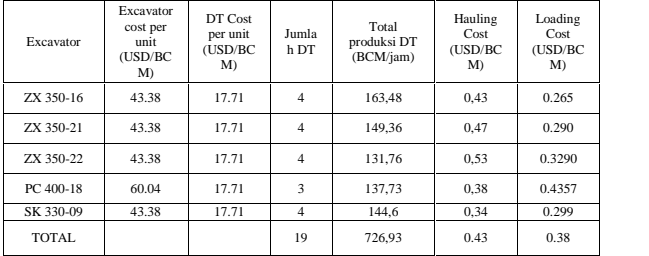

Total *Cost* Produksi pada *excavator* adalah *hauling cost* ditambah dengan *loading cost*. Untuk data perhitungan dapat dilihat pada tabel 23.

**Tabel 23.** Total biaya produksi dengan metode *linear programming*

| $P^{\prime\prime}$ $\sigma_{\mathcal{N}}$ and $\sigma_{\mathcal{N}}$ |                                                 |                                                |                |                                          |                                  |                                  |                                    |
|----------------------------------------------------------------------|-------------------------------------------------|------------------------------------------------|----------------|------------------------------------------|----------------------------------|----------------------------------|------------------------------------|
| Excavato<br>г                                                        | Excavato<br>r cost per<br>unit<br>(USD/BC<br>M) | DT<br>Cost<br>per<br>unit<br>(USD<br>/BC<br>M) | Jumla<br>h DT  | Total<br>produksi<br>DT<br>(BCM/ja<br>m) | Hauling<br>Cost<br>(USD/BC)<br>M | Loading<br>Cost<br>(USD/BC)<br>M | Total<br>Cost<br>(USD<br>/BC<br>M) |
| ZX 350-<br>16                                                        | 43.38                                           | 17.71                                          | $\overline{4}$ | 163,48                                   | 0.43                             | 0.265                            | 0.695                              |
| ZX 350-<br>21                                                        | 43.38                                           | 17.71                                          | $\overline{4}$ | 149.36                                   | 0.47                             | 0.290                            | 0.76                               |
| ZX 350-<br>22                                                        | 43.38                                           | 17.71                                          | $\overline{4}$ | 131,76                                   | 0.53                             | 0.3290                           | 0.859                              |
| PC 400-<br>18                                                        | 60.04                                           | 17.71                                          | 3              | 137.73                                   | 0.38                             | 0.4357                           | 0.815                              |
| SK 330-<br>09                                                        | 43.38                                           | 17.71                                          | $\overline{4}$ | 144.6                                    | 0.34                             | 0.299                            | 0.639                              |
| TOTAL                                                                |                                                 |                                                | 19             | 726.93                                   | 0.43                             | 0,32                             | 0,75                               |

Hitungan biaya produksi aktivitas pengangkutan (*hauling cost*) berdasarkan jumlah DT dan produksi DT dengan metode *Linear Programming* dapat dilihat pada Tabel 32 di atas. Berdasarkan hitungan metode *linear programming* biaya produksi (*loading* dan *hauling cost*) yang efisien adalah 0.75 USD/BCM.

# **6 Kesimpulan dan Saran**

### **6.1 Kesimpulan**

- 1. Jumlah *dump truck* optimal dengan metode *linear programming* 19 unit yang sebelumnya 21 unit.
- 2. Produksi yang optimal untuk pemindahan material *overburden* berdasarkan metode *linear programming* adalah 726,93BCM/Jam. Dimana angka tersebut melebihi target produksi yaitu 725 BCM/Jam.
- 3. Biaya produksi yang efisien untuk pemindahan material *overburden* berdasarkan metode *linear programming* adalah 0.75 USD/BCM. Dimana angka tersebut masih di bawah target biaya produksi yaitu 1.01 USD/BCM.

#### **6.2 Saran**

- 1. Dalam penelitian berikutnya diharapkan simulasi dapat mempertimbangkan unit pendukung lainnya seperti *dozer* dan *grader* sehingga optimasi produksi bisa tercapai lebih baik lagi.
- 2. Perlu dilakukan juga dengan metode simulasi dalam riset operasi lainnya seperti metode transportasi, *integer programming* atau metode lain yang terkait dengan optimasi produksi khususnya di dunia pertambangan.

### **Daftar Pustaka**

- [1] APBI. (2012). *Industri Pertambangan Batubara Indonesia*. http://www.apbi-icma.org. 15 Oktober 2015.
- [2] Arsip Perusahaan PT Surya Global Makmur Peta Lokasi Kesampaian Daerah.
- [3] Sujatmiko, D. (2015). *Analisis Produktivitas Alat Berat Studi Kasus Proyek Pembangunan PLTU Talaud 2 x 3 MW Sulawesi Utara*. Tugas Akhir. Universitas Gadjah Mada. Yogyakarta.
- [4] Ilahi, R.R. Ibrahim, E.,& Swardi, F. R. (2014). *Kajian Teknis Produktivitas Alat Gali-Muat (Excavator) Dan Alat Angkut (Dump Truck) Pada Pengupasan Tanah Penutup Bulan September 2013 di Pit 3 Banko Barat PT. Bukit Asam (Persero) Tbk UPTE*. *Jurnal Ilmu Teknik*.
- [5] Rahadian, F. (2011). Analisis Pengendalian Biaya Dalam Sistem Manajemen Operasi Perusahaan Kontraktor Pertambangan Batubara: Studi Kasus PT PPN. Tesis. Universitas Indonesia. Jakarta.
- [6] Burt, N (2008).*An Optimisation Approach to Materials Handling in Surface Mines*. Thesis. Curtin University of Technology. Perth.
- [7] Adadzi, E. (2013). *Stochastic Optimization of Equipment Productivity in Multi-Seam Formations*. Thesis. Master of Science in Mining Engineering. Missouri University of Science and Technology, Columbia.
- [8] Bascetin, A. & Ercelebi, S. G. (2009). *Optimization of Shovel-Truck System for Surface Mining*. Journal of The Southern African Institute of Mining & Metallurgy. Volume 109. pp 433-439.
- [9] Morley, D., Joseph, T., & Lu, M. (2012). In Search Of the Ideal Truck-Excavator Combination. *Proceeding Departement of Civil and Environmental Engineering*, (pp 1-8). Canada: University of Alberta.
- [10] Tenriajeng, A. T. (2003). Pemindahan Tanah Mekanis. *Jakarta: Penerbit Gunadarma*.
- [11] Anonim. (2009). *Specification and Application Handbook Edition 30.* Jepang: Komatsu.
- [12] Indonesianto, Y. (2018). Pemindahan Tanah Mekanis. *Universitas Pembangunan Nasional "Veteran" Jogjakarta*.
- [13] Partanto, P. (1993). Pemindahan Tanah Mekanis. *ITB. Bandung*.
- [14] Heizer, J & Render, B (2009). *Manajemen Operasi*. Jakarta : Salemba Empat.
- [15] Assauri, S. (2008). *Manajemen Produksi dan Operasi*. Jakarta: Lembaga Penerbit FEUI.
- [16] Sugiyono. (2012). *Metodologi Penelitian Kualitatif dan R & D*. Bandung : Alfabeta
- [17] Afrinal, A., & Gusman, M. (2018). Analisis Regresi Multivariat Parameter Hambatan Produktivitas Crushing Plant Dalam Upaya Peningkatan Target Produksi Tambang Emas PT J Resources Bolaang Mongondow Site Bakan Sulawesi Utara. "Bina Tambang 3.4 (2018): 1630- 1643.